# **Transmute Portable X64 (2022)**

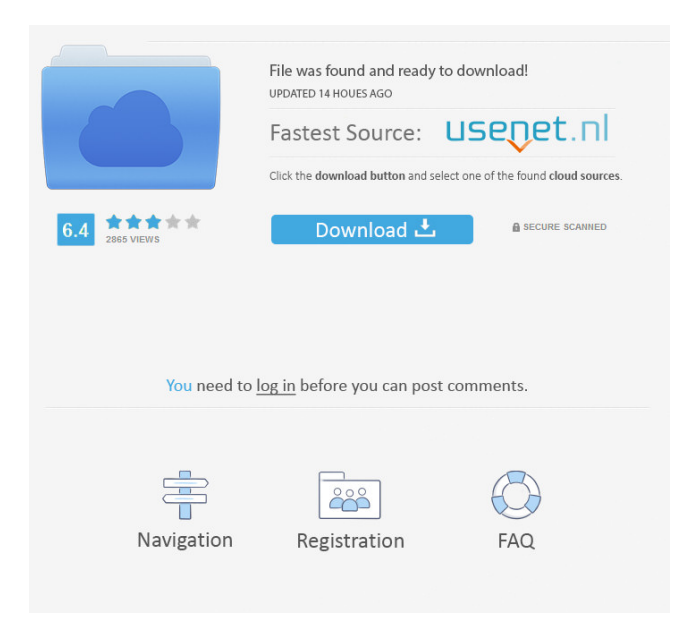

### **Transmute Portable Crack + Free For PC**

Transmute Portable Crack Free Download is a lightweight application designed to help you copy bookmarks from one web browser to another. It can be seamlessly figured out, even by less experienced users. Perks of a portable program This is the portable version of Transmute, so installing the tool is not necessary. For example, you can save it to a removable device (like a USB flash drive) and directly run its executable file on any computer. This way, the Windows Registry is not populated with new entries, and no files are left behind on the hard drive after program removal. The interface of the program is based on a standard window. The 'what you see is what you get' expression applies to Transmute when it comes to the GUI, because there are no available features aside from the ones visible in the main application window. Transfer bookmarks to your preferred browser So, all you have to do is select the source and target web browser, make Transmute overwrite and backup the collection (before any changes are made), and proceed with the task. It is also possible to approve the source and target files and folders to be copied beforehand. Transmute supports a wide range of web browsers, including Chrome, Firefox, Safari, Internet Explorer, K-Meleon, SeaMonkey and Opera, as well as numerous languages for the interface. It has a good response time, quickly copies bookmarks, and uses a low-to-moderate amount of CPU and system memory in the process. In conclusion We have not encountered any problems during our testing; Transmute did not freeze, crash or pop up error dialogs. Although most web browsers offer the possibility of importing bookmarks from others, Transmute can still come in handy along the way. And, thanks to its intuitive layout, first time users cannot get lost between its simple features. Too bad that Transmute has not been updated for a while. What is new in this release: 1. The first time you launch the program, you will be prompted to install it on the target machine. This is only necessary if you are copying bookmarks to a web browser that is not already installed on your target computer. 2. Auto bookmarks have been added to the list of sources to be copied. The only requirement is that the source must be accessible via HTTP. 3. The backup section has been improved. It now has a button that allows the destination folder to be created automatically. The only requirement is that you have

#### **Transmute Portable Crack 2022 [New]**

If you enjoy playing with your keyboard, put it to work in your everyday routine. The program allows you to change a standard key's behavior with a simple click. Creating your own keyboard KeyMacro offers you a wide range of functions for changing your keyboard's behavior. You can create a custom layout, a simple shortcut, assign a key for a different function, or even a game. There are many options to choose from, and they are all presented in a user-friendly interface. There is also a handy information window, with a legend for all of the available options. How KeyMacro works KeyMacro has no limitation in terms of its functions. The possibilities are only as limited as your imagination. With this free software, you can easily change the following options: - Function: assign a standard key to a function; - Customization: put your own keys; - Keys: assign a key to a function; - New Layout: change the standard keyboard layout. Perks of KeyMacro KeyMacro has a simple interface that can be used even by novice users. It supports almost any operating system, including Windows, and does not require the installation of any tool. This program allows you to create a custom layout for any occasion, using its database of known shortcuts and functions. Installation procedure KeyMacro is free, so the installation process is not demanding. All you need to do is simply download it from the link below. Double-click the downloaded file, and follow the instructions. What's new in the program You can now customize the following options: - Function: assign a key to a function; - Keys: assign a key to a function; - New Layout: change the standard keyboard layout. Another noteworthy update is a simple shortcut for easily creating a layout for a game. For example, you can assign the key "Z" to the game "Snoods", the key "X" to the game "Mafia", or you can change the cursor to a mouse pointer by pressing "Cursor". KeyMacro can be downloaded from the link below, and does not require the installation of any tool. Emma is a reference book about all matters connected with the Internet, including the main browsers such as Internet Explorer, Google Chrome, Firefox, Opera, Safari and Internet Explorer. The book includes information about browser technology, security, privacy, multimedia and social networks, as well as tips on how to use 77a5ca646e

#### **Transmute Portable Crack + With Full Keygen Download**

A portable version of Transmute has been released. The main differences between the application versions are listed below: - an update to Transmute Portable v2.0.3 - the built-in WebBookmarksSync bookmark synchronizer is disabled - an update to Transmute Portable v2.0.2 - a minimized icon and statusbar are added to the interface - the Add Bookmark dialog now shows a "Loading" statusbar - the All Bookmarks dialog is not displayed anymore - the most recently selected URL is used for the BookmarksCopy button - the function of copying selected bookmarks to the clipboard is improved - a minor bug fixed in the Auto Start setting Download Transmute Portable v2.0.3 from SourceForge.net. Transmute Portable is an easy-to-use application designed to help you copy bookmarks from one web browser to another. It can be seamlessly figured out, even by less experienced users. Perks of a portable program This is the portable version of Transmute, so installing the tool is not necessary. For example, you can save it to a removable device (like a USB flash drive) and directly run its executable file on any computer. This way, the Windows Registry is not populated with new entries, and no files are left behind on the hard drive after program removal. The interface of the program is based on a standard window. The 'what you see is what you get' expression applies to Transmute when it comes to the GUI, because there are no available features aside from the ones visible in the main application window. Transfer bookmarks to your preferred browser So, all you have to do is select the source and target web browser, make Transmute overwrite and backup the collection (before any changes are made), and proceed with the task. It is also possible to approve the source and target files and folders to be copied beforehand. Transmute supports a wide range of web browsers, including Chrome, Firefox, Safari, Internet Explorer, K-Meleon, SeaMonkey and Opera, as well as numerous languages for the interface. It has a good response time, quickly copies bookmarks, and uses a low-to-moderate amount of CPU and system memory in the process. In conclusion We have not encountered any problems during our testing; Transmute did not freeze, crash or pop up error dialogs. Although most web browsers offer the possibility

#### **What's New In?**

Based on the feedback of Transmute users, the program was updated with a graphical interface in v1.6. The UI makes it possible to more easily manage your bookmarks. New features include: \* Import folder from browser \* Export selected bookmarks to folder \* View bookmarks in tree and list view \* View folder with thumbnails \* View related folder \* Send bookmarks to folder \* View site list \* View and edit tags \* Add a tag \* Edit tags \* Delete selected bookmark \* Edit tags \* Export selected folder \* Edit tags \* Rename folder \* Update index \* Update all bookmarks \* Backup and restore \* Add/delete languages \* Upgrade license Transmute has never been a feature-rich tool, but it offers the basic functions to get the job done. These include importing bookmarks from a source browser, exporting them, deleting one or many bookmarks, and exporting folders. The import function is the simplest to use. It can export the bookmarks from Firefox, Chrome, SeaMonkey, Opera, K- Meleon, Internet Explorer, Konqueror, and Chrome for Windows, as well as Safari, Internet Explorer, Konqueror and Firefox for Mac OS. The export can be done for all browsers except for Chrome. In this case, you can export them in a format of your choice. The main function of Transmute is to import and export bookmarks. It is extremely simple to operate because the interface is standard. You may select the source and target browsers (including the saved folder in both cases), and then press 'OK' to copy your bookmarks into the corresponding folder. The program is very user-friendly, so it is great for the first-time users. However, it has never been updated since v1.6, so its feature set has been limited. Description: Transmute is a free portable application designed to help you copy bookmarks from one web browser to another. It can be easily figured out, even by less experienced users. Perks of a portable program This is the portable version of Transmute, so installing the tool is not necessary. For example, you can save it to a removable device (like a USB flash drive) and directly run its executable file on any computer. This way, the Windows Registry is not populated with new entries, and no files are left behind on the hard drive after program removal. The interface of the program is based on a standard window. The 'what you see is what you get' expression applies to Transmute when it comes to the GUI, because there are no available features aside from the ones visible in the main application window. Transfer bookmarks to your preferred browser So, all you have to do is select the source and target web browsers, make Transmute overwrite and backup the collection (before any changes are made), and proceed

## **System Requirements:**

• OS: Windows 7, 8, 10 • Processor: 2.0 GHz or faster Dual-Core CPU • RAM: 2 GB • Hard Drive: 1.7 GB available space • Graphics: DirectX 9 compatible graphics card • Network: Broadband Internet connection Key Features: • Authentic Photographs • Multiple Widescreen Settings • Printable Screen Captures • Ability to print via Email • Support for multiple image formats (jpg, gif, png) •

<https://madreandiscovery.org/flora/checklists/checklist.php?clid=60120>

[https://hissme.com/upload/files/2022/06/c7IXr9VHcbs1ZUP8dKJU\\_06\\_60008632298a2705f5b1972e85b0830f\\_file.pdf](https://hissme.com/upload/files/2022/06/c7IXr9VHcbs1ZUP8dKJU_06_60008632298a2705f5b1972e85b0830f_file.pdf) <https://www.herbanwmex.net/portal/checklists/checklist.php?clid=60119>

[https://noshamewithself.com/upload/files/2022/06/FCcmiI8zYnIjQJTADWjN\\_06\\_60008632298a2705f5b1972e85b0830f\\_file](https://noshamewithself.com/upload/files/2022/06/FCcmiI8zYnIjQJTADWjN_06_60008632298a2705f5b1972e85b0830f_file.pdf) [.pdf](https://noshamewithself.com/upload/files/2022/06/FCcmiI8zYnIjQJTADWjN_06_60008632298a2705f5b1972e85b0830f_file.pdf)

[https://socialtak.net/upload/files/2022/06/El6DUaojEBLZ3SDpXudy\\_06\\_60008632298a2705f5b1972e85b0830f\\_file.pdf](https://socialtak.net/upload/files/2022/06/El6DUaojEBLZ3SDpXudy_06_60008632298a2705f5b1972e85b0830f_file.pdf) <https://mercatinosport.com/wp-content/uploads/2022/06/dangarl.pdf>

http://www.barberlife.com/upload/files/2022/06/ndIKIDEMIU7w3R6IsPhi\_06\_60008632298a2705f5b1972e85b0830f\_file.pdf <https://www.casadanihotel.com/wp-content/uploads/2022/06/heneliz.pdf>

<https://ryansellsflorida.com/wp-content/uploads/2022/06/gabzav.pdf>

<https://techadarsh.com/wp-content/uploads/2022/06/eranzenp.pdf>